## **UTILIZZO BACHECA PER LA CONDIVISIONE DEL MATERIALE DIDATTICO**

I docenti che utilizzano didUp hanno già a disposizione la **Gestione della Bacheca**: uno strumento completo per condividere documenti, immagini, video e qualsiasi tipo di materiale didattico, impostando i criteri di condivisione desiderati.

Aggiungendo un messaggio in bacheca, il docente specifica la descrizione del messaggio, la categoria di appartenenza e se lo ritiene opportuno un link di condivisione di materiale didattico (file, video o sito).

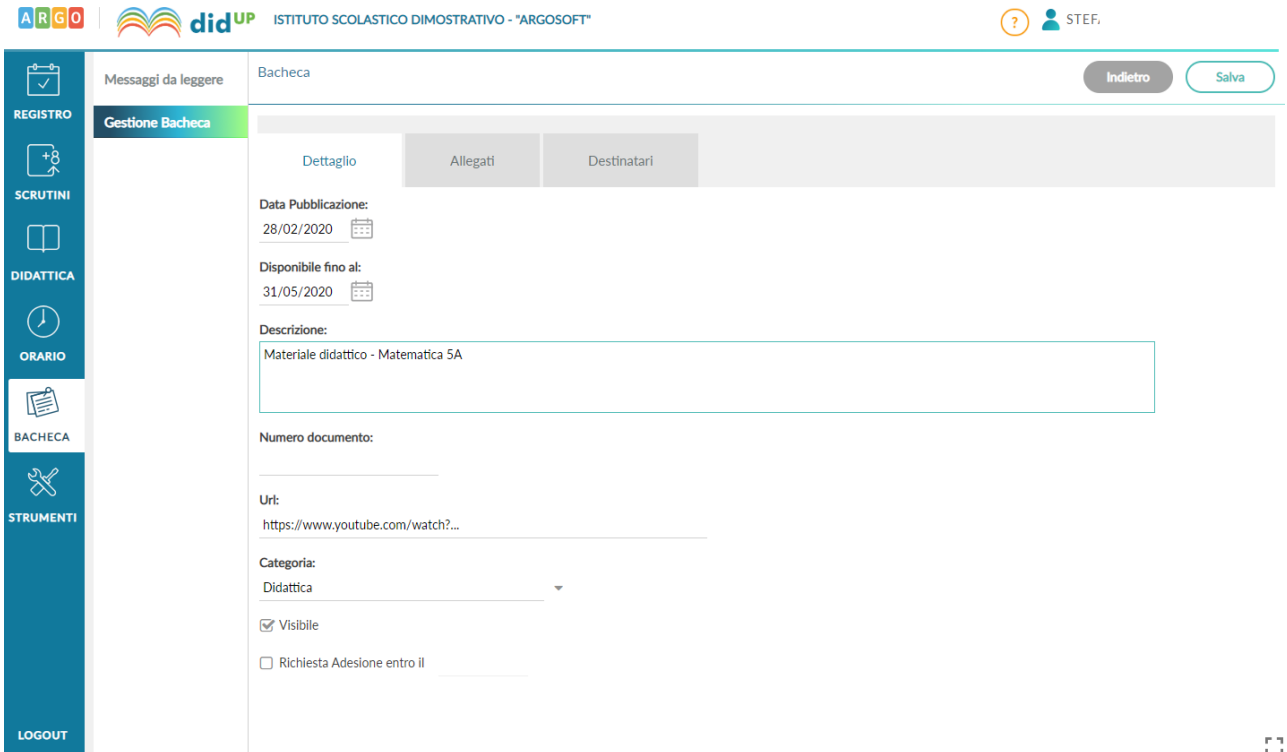

Il docente ha la possibilità di aggiungere i file che intende condividere.

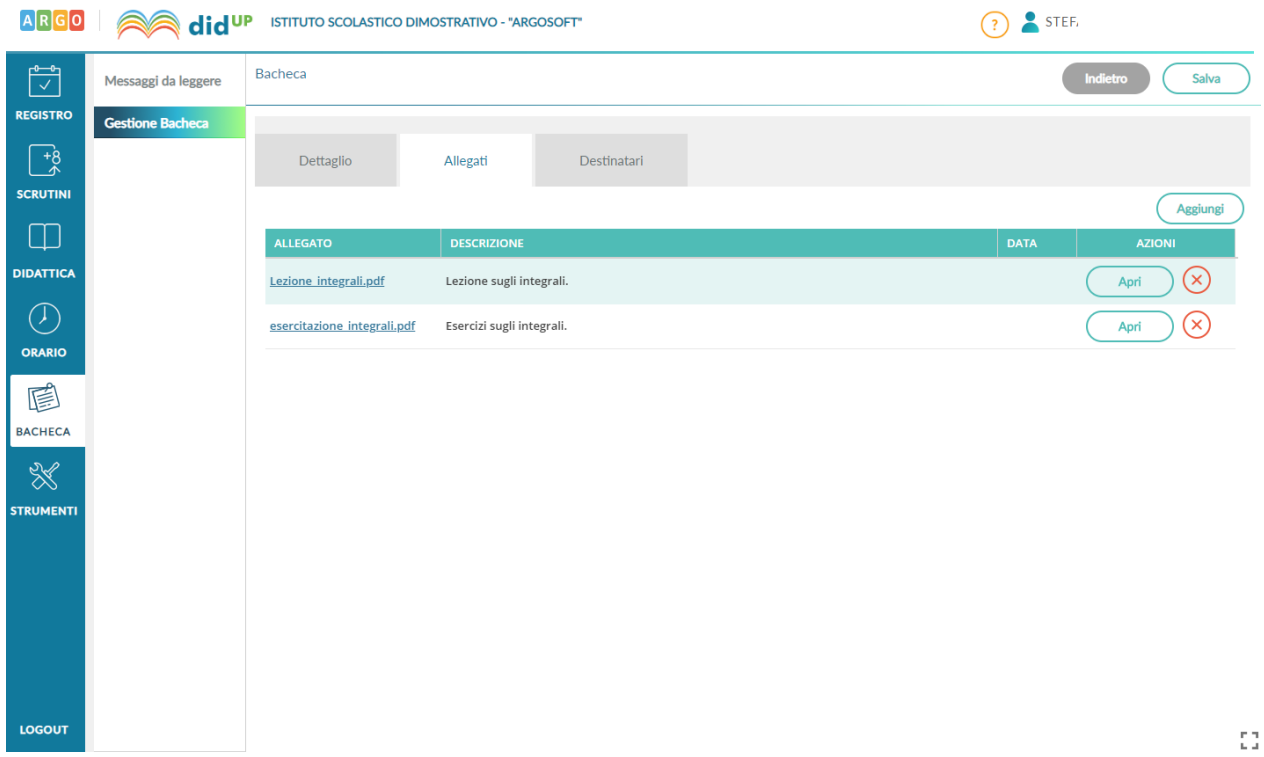

Successivamente è possibile selezionare i destinatari del messaggio scegliendo una o più classi. Inoltre è possibile richiedere agli alunni la presa visione del messaggio inviato.

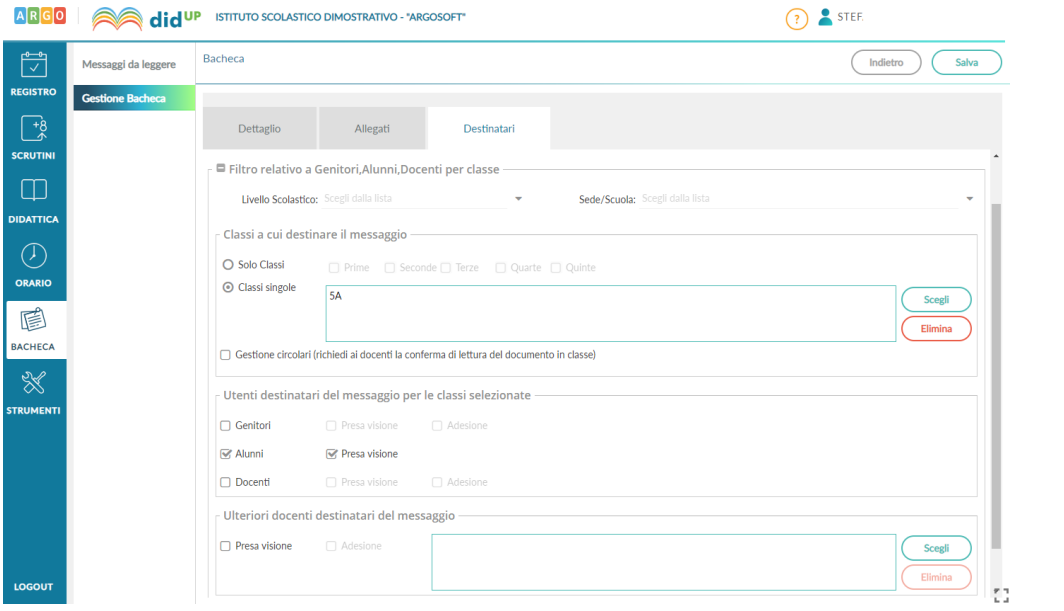